# MINISTRY OF EDUCATION AND SCIENCE OF UKRAINE SIMON KUZNETS KHARKIV NATIONAL UNIVERSITY OF ECONOMICS

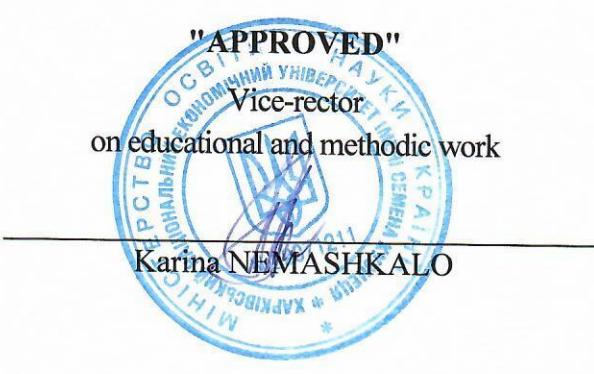

# Geoinformation systems and big data in economic research

## syllabus of the discipline

Knowledge branch Speciality Academic degree Academic program

all all first (bachelor) all

Type of the academic discipline The language of teaching, training and assessment

selective **English** 

Head of the department of Tourism

Olena SUSHCHENKO

Kharkiv 2021

# APPROVED at the meeting of the Department of To Proceedings № 4 of 03.11.2021

Compiled by: N. Dekhtyar, PhD in Economics, Associate Professor

# **Letter of renewal and re-approval of the syllabus of the academic discipline**

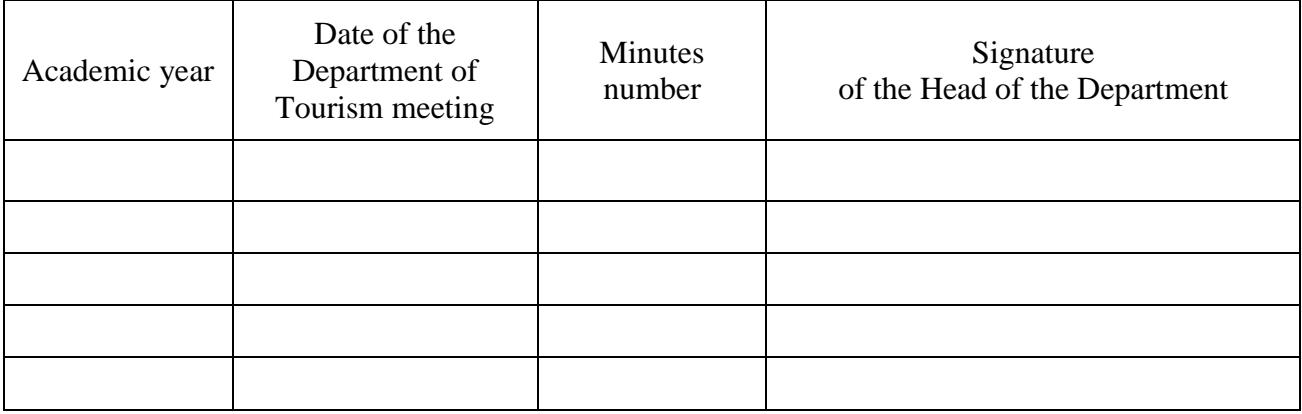

#### **Annotation of the academic discipline**

Conducting economic research at the present stage is impossible without the use of information technology in the process of planning and organizing the activities of both individual enterprises, industries and integrated clusters. Today, geographic information systems are the basis for the design of logistics routes, databases of cadastral objects, navigation applications, and the processing of data obtained via the analysis of the preferences of large consumers. Various solutions offered at the levels of developers and consumers of products and various sectors of the national economy solve a number of problems to ensure data security and transmission, search for geospatial information, the integration of certain standard functions into a complex product. The range of GIS applications is extremely wide - from online maps with minimal navigation services to support of the international transport system, which includes passenger and freight traffic. Continuous improvement of navigation devices and their gradual introduction to the mass market create favourable conditions for the development of a new generation of software focused on individual use. An important trend is also the integration of different applications with specific functions into one software product that can provide a wide range of demands from developers and consumers. The processing of large data sets received from economic entities allows to obtain optimal management decisions in a timely manner and to work out a business development strategy for constant market monitoring.

*The object of studying* the discipline are ways to use geographic information technologies and big data to solve problems of organization of economic research.

*The aim of teaching* the discipline is the peculiarities of the practical implementation of geographic information technologies and the basics of designing databases of geographic information systems using the software product QGIS.

**The purpose of the discipline** is formation of a system of theoretical knowledge and applied skills to substantiate the necessary conditions and objectives of economic research at the macro and micro levels, taking into account trends and threats to the world market and strategic priorities of the state in economic security, increasing the efficiency of local development projects using big data.

#### **Characteristics of the discipline**

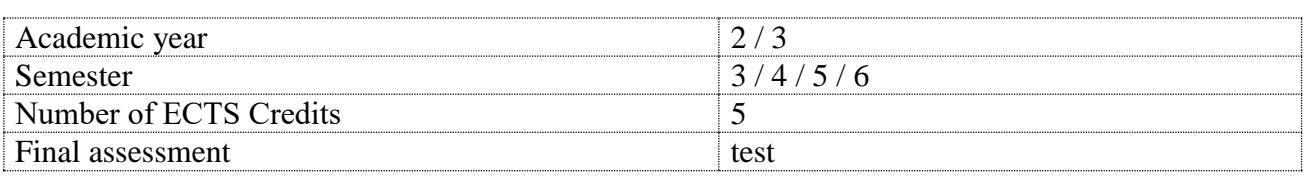

## **Structural-logical scheme of the discipline learning**

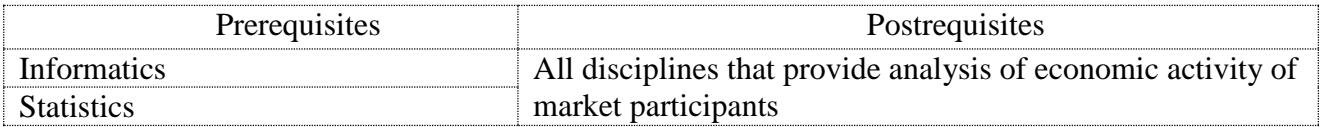

## **Competencies and learning outcomes of the discipline**

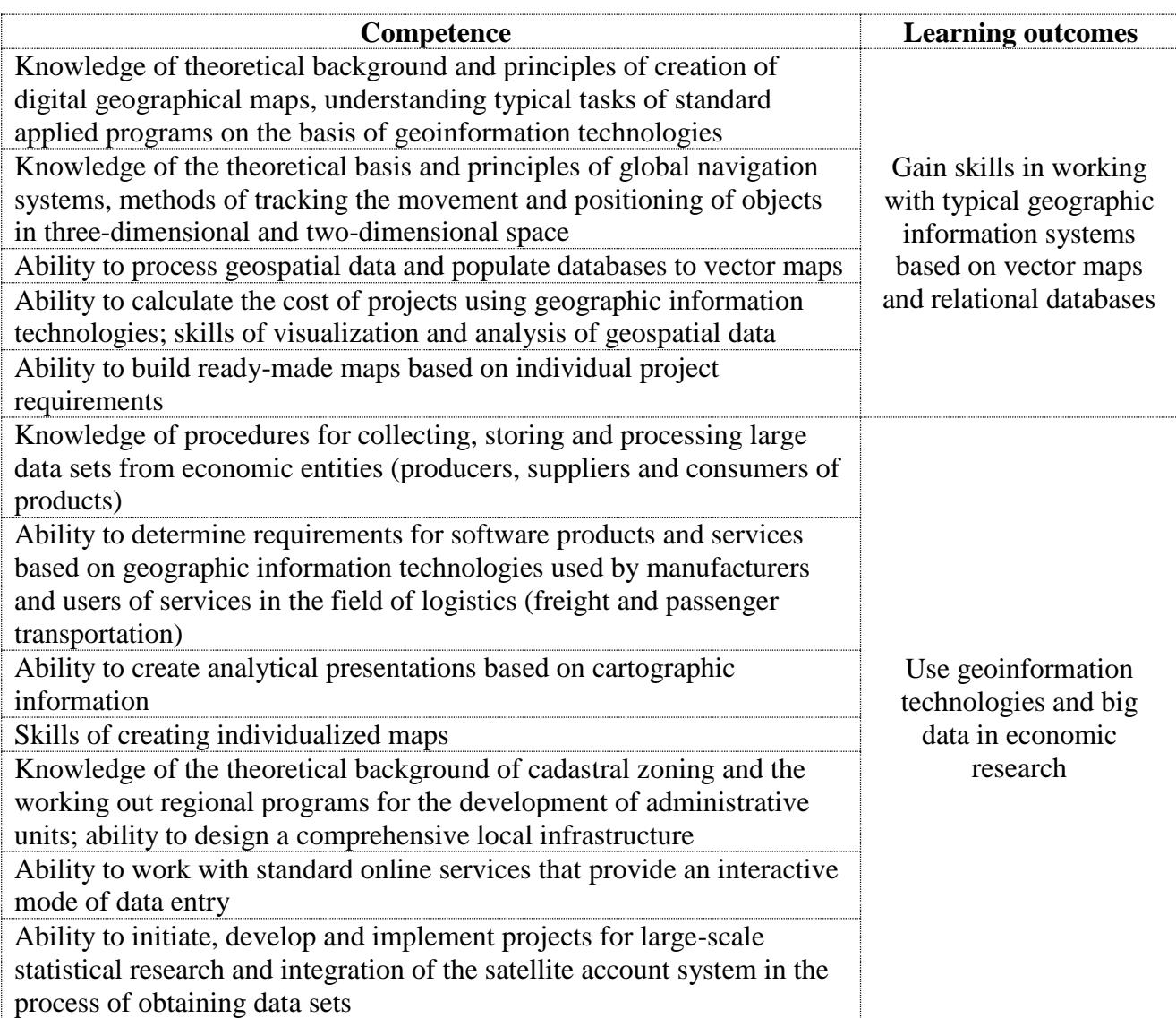

# **The program of the academic discipline**

### **Content module 1 Basics of geoinformation technologies**

**Theme 1.** Digital cartography

**Theme 2.** Principles of navigation systems. Global positioning systems

**Theme 3.** Processing of analytical data

**Theme 4.** GIS hardware and software requirements. Stages of spatial design

**Theme 5.** Online services based on geoinformation technologies

# **Content module 2**

## **Use of geoinformation technologies in economic research**

**Theme 6.** Requirements for the organization and processing of geospatial information in different industries

**Theme 7.** Modelling of geospatial tasks. Methods of data visualization

**Theme 8.** Types of spatial data and methods of computer presentation of geographical information

**Theme 9.** Cadastral zoning and territorial development planning

**Theme 10.** Integration of GIS with other tourist services

## **Content module 3 Basics of working with big data**

**Theme 11.** Theoretical aspects of big data research

**Theme 12.** Legal regulation of the open data usage

**Theme 13. T**he use of a system of satellite accounts in economic research of production and consumption of certain types of goods and services

**Theme 14.** The use of big data arrays in social programs

**Theme 15.** Development of a data collection project to monitor the behaviour of market participants

### **The list of laboratory works**

## **Content module 1 Basics of geoinformation technologies**

Laboratory work 1: "Introduction to the interface of the geographic information system QGIS v. 3.x and its main functions. Configuring the workspace and main toolbars"

Laboratory work 2: "Preparation of statistical data for processing. Visualization of geographical maps based on analytical information. Working with map layers"

Laboratory work 3: "Complex queries and tools for processing fields and attribute table entries"

Laboratory work 4: "Additional tools for data visualization. Construction of analytical graphs and charts based on geospatial information"

Laboratory work 5: "Creating maps with QGIS tools based on consumer requirements. Preparing maps for printing using the Print Layout module"

# **Content module 2**

## **Use of geoinformation technologies in economic research**

Laboratory work 6: "Connection of additional QGIS modules. Integration with OpenStreetMap, Google Maps. Using the XYZ Tiles plugin"

Laboratory work 7: "Methods of digitization of raster maps. Selection of topographic standards"

Laboratory work 8: "Adding objects to the map based on the selected coordinate system. Working with point, linear and polygonal layers"

Laboratory work 9: "Merging maps. Working with objects that have common borders or intersections"

Laboratory work 10: "Introduction to the Google Earth project. Tools and data types"

# **Content module 3 Basics of working with big data**

Laboratory work 11: "Fundamentals of work in the R Studio application. Downloading data, installing libraries, calculating indicators via manual input of formulas"

**Laboratory work 12:** "Methods of data visualization. Graphing in R Studio"

**Laboratory work 13:** "Principles of creating concept maps. Construction of a relational database scheme in the online application Lucidchart"

Laboratory work 14: "Fundamentals of business process modelling using IDEF methodology and BPMN notation method in the online application Lucidchart. Building a decision tree. Introduction to DFD diagrams for depicting information flows"

Laboratory work 15: "Creating a project layout in the application ProjectLibre. Construction of a Gantt chart, calculating the cost by stages of work"

# **Teaching and learning methods**

In the process of teaching the discipline both active and interactive learning technologies are used to enhance the educational and cognitive activities of students.

# **Distribution of forms and methods to enhance the process of studying by themes of the discipline**

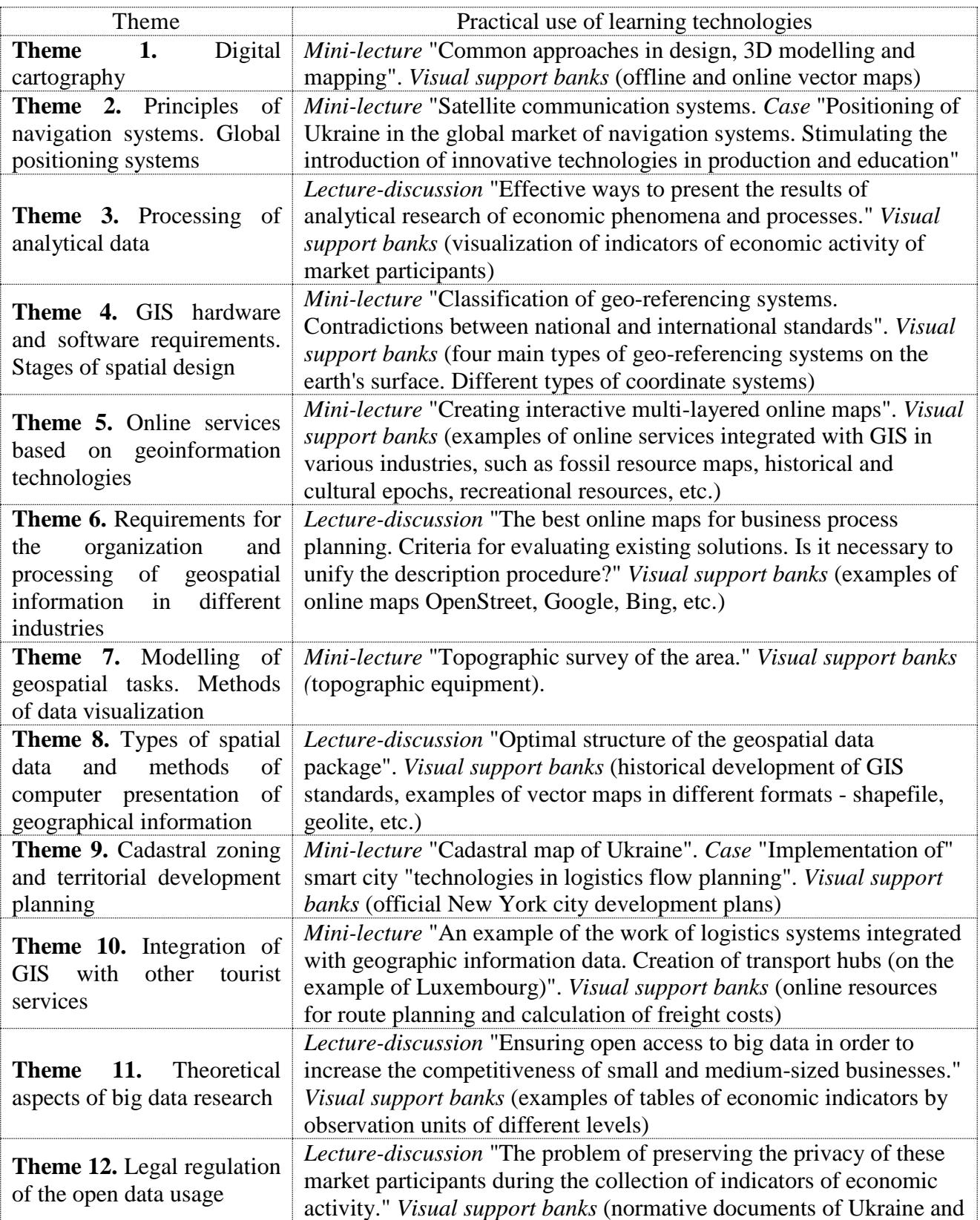

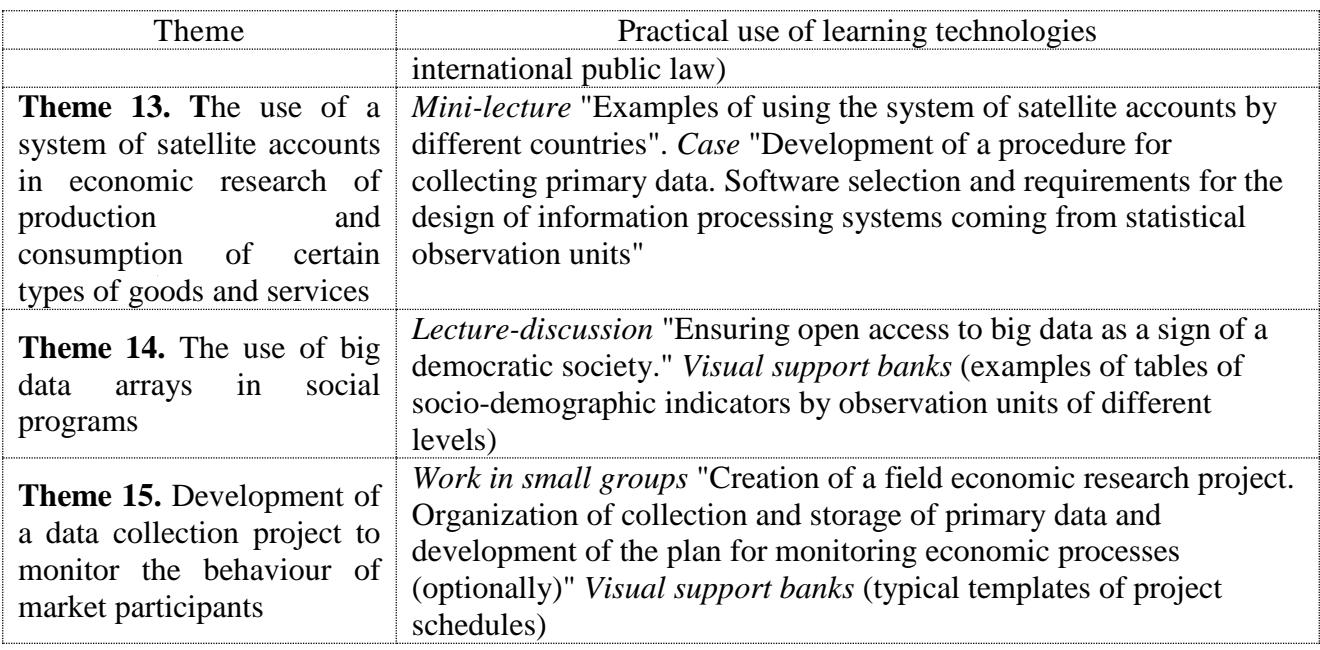

Various practical tasks complement the technical component of laboratory works and teach students not only to automatically perform a set of operations using software, but also to correctly set research objectives and choose the best solutions.

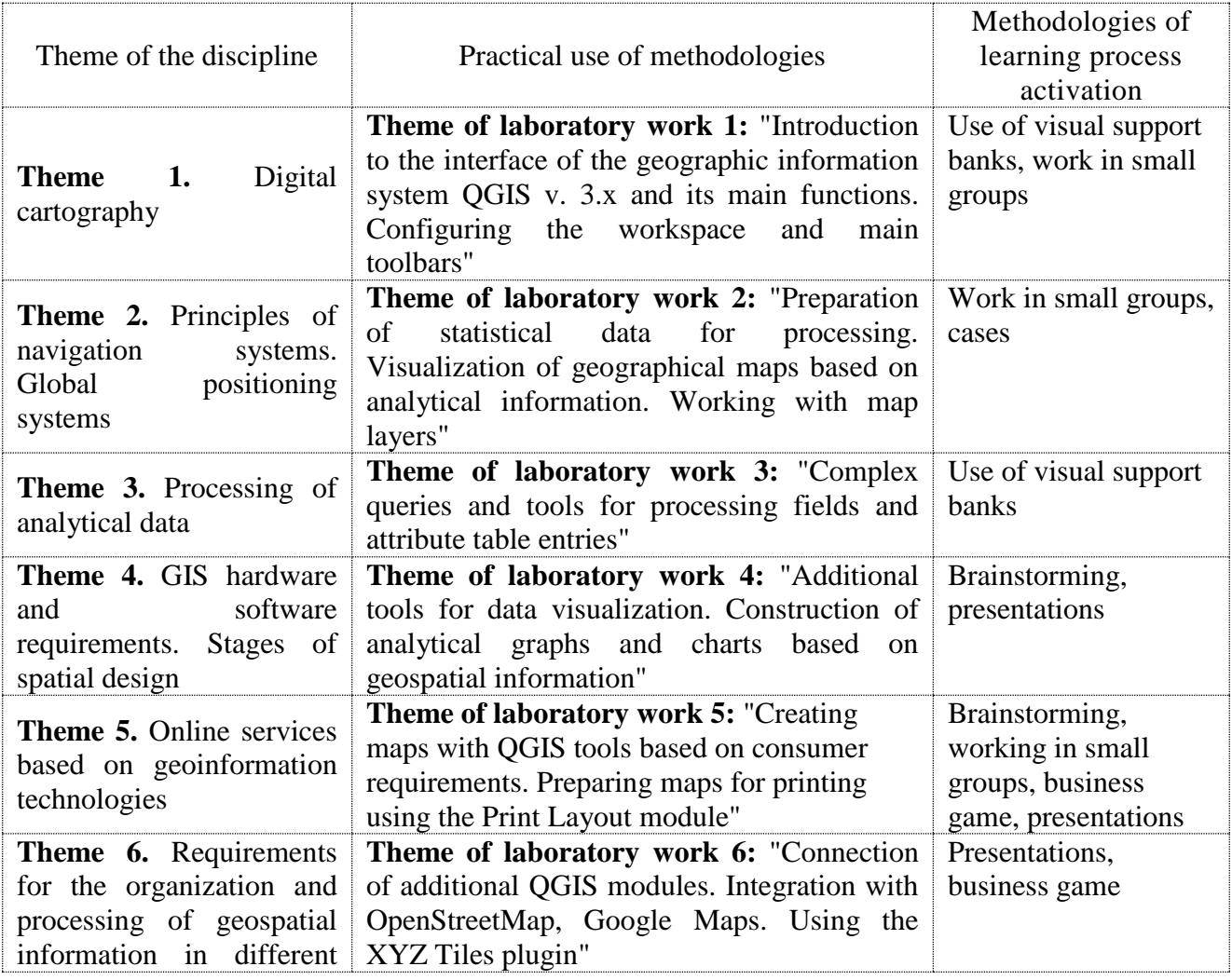

# **Using the methods of learning process activation**

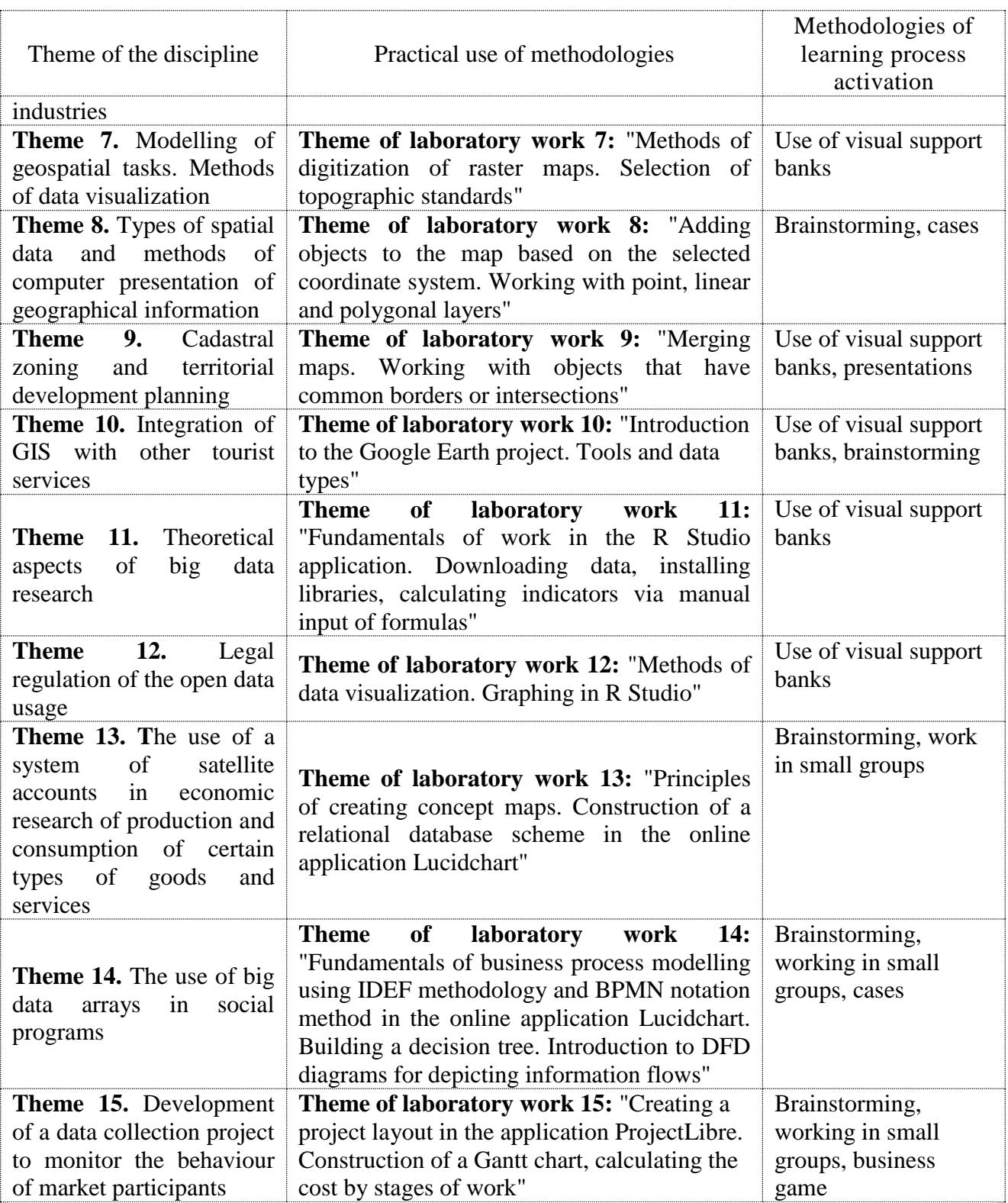

The main differences between active and interactive teaching methods from traditional ones are determined not only by the methods and techniques of teaching, but also by the high efficiency of the educational process, which is proved by: high motivation of students; consolidation of theoretical knowledge in practice; raising the self-awareness of applicants; formation of the ability to make independent decisions, to make collective decisions, social integration; acquisition of conflict resolution skills; developing the ability to find compromises; self-determination of methods of scientific research in the process of economic research.

#### **Procedure for evaluation learning outcomes**

The system of assessment of the formed competencies of applicants depends on the types of classes, which according to the discipline curriculum includes lectures and laboratory classes, as well as independent work. Assessment of the formed competencies is provided according to the accumulative 100-point system on the scale of S. Kuznets. Control measures include:

current control, which is carried out during the semester at lectures and laboratory classes and is estimated by points (maximum score - 100 points; minimum score - 60 points);

module control, which is carried on the basis of current control for the relevant content module and aims at an integrated assessment of the applicant's learning outcomes after mastering the theoretical and practical material from the logically completed part of the discipline - the content module;

final / semester control is carried out in the form of test, the assessment consists of points obtained as a result of current control over the accumulative system.

*Current control* in this discipline is carried out in the following forms:

active participation at laboratory tasks (2 points for each lesson), provided that the applicant completes the minimum necessary part of the practical-calculation task in relation to the topic of the lesson; total number of points 30;

Forms of current assessment and methods of demonstrating learning outcomes:

presentations. During the semester, applicants must make presentations on topics 5 and 9; maximum score for each is 5 points (total 10 points);

competency-oriented tasks. During the semester, applicants perform a complex competencyoriented task, the sections of which correspond to the topics of the discipline; maximum score – 10 points (section to topics  $\mathbb{N}_{2}$  1-5 – 10 points, to topics  $\mathbb{N}_{2}$  6-10 ––10 points, to topics  $\mathbb{N}_{2}$ 11-15 – 10 points) – total 30 points).

*Module control* is made in the form of a written test (on the topics of each module). The written test consists of five theoretical questions, each on the topics included in the current module, each question is evaluated separately (maximum 2 points for one question), overall assessment is the sum of the results. In the case of a fractional amount, the score is rounded in favour of the applicant. The maximum possible grade is 10 points, for the semester in total  $-30$ .

The final score for the written module control is the sum of points for all tasks, which are rounded to an integer according to the rules of mathematics.

The criteria for evaluating the structural and logical sections of **a complex competenceoriented task** are:

ability to conduct critical and independent assessment of certain problematic issues; the ability to explain alternative views and explaining their own point of view on a particular issue; application of analytical approaches; quality and clarity of reasoning; logic, structuring and validity of conclusions on specific statistical indicators; involvement of the widest possible functionality of the software; independence of work performance; literacy of material submission; design of work.

The general criteria for assessing extracurricular **independent work** of applicants are: depth and strength of knowledge, level of thinking, ability to systematize knowledge on individual topics, ability to draw sound conclusions, mastery of categorical apparatus, skills and techniques of practical tasks, ability to find necessary information, to carry out its systematization and processing, self-realization in laboratory classes.

**Final control** of knowledge and competencies of applicants in the discipline is carried out in the form of test on the basis of accumulative credit transfer system - points obtained by current control, the task of which is to test the applicant's understanding of software as a whole, logic and relationships between individual sections, abilities to creative use of accumulated knowledge, the ability to formulate and perform research tasks based on reporting data.

The **applicant is certified** if the sum of points obtained by the results of the final / semester performance test ranges from 60 to 100. The minimum possible score for current and module control during the semester is 60 points.

The final grade in the discipline is calculated based on the score obtained during the current control over the accumulative credit transfer system. The total result in points for the semester is: "60 or more points - credited", "59 or less points - not credited" and is transferred to the "Statement of success" registry of the discipline.

The final grade is set according to the scale given in the table "Grade scale: national and ECTS".

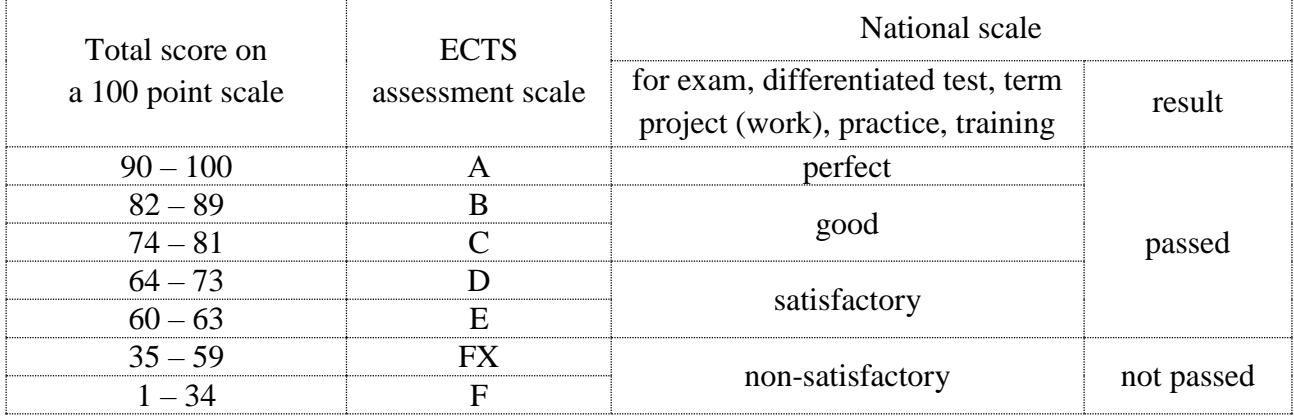

## **Grade scale: national and ECTS**

Forms of assessment and distribution of points are given in the table "Rating plan of the discipline".

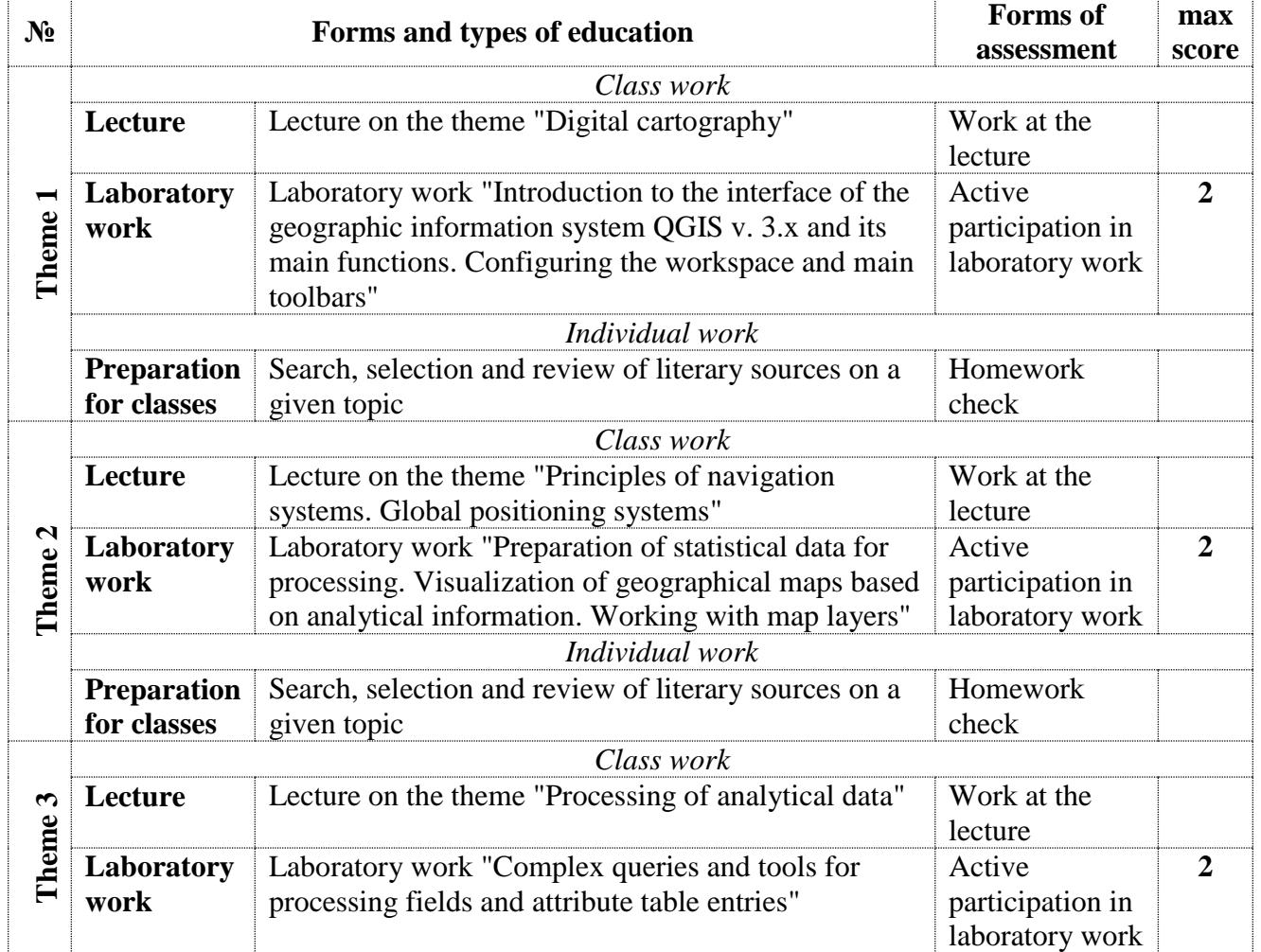

#### **Rating plan of the discipline**

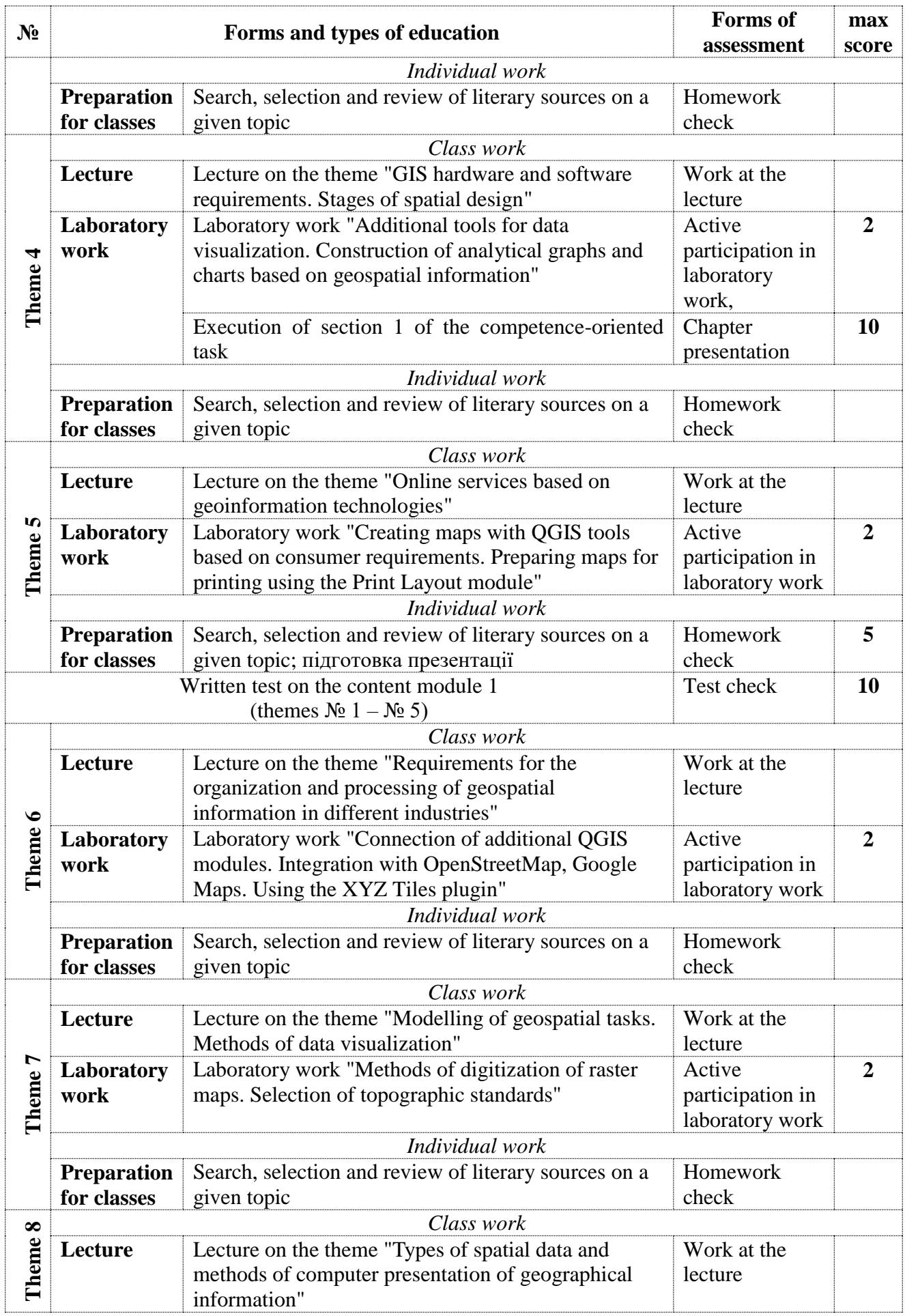

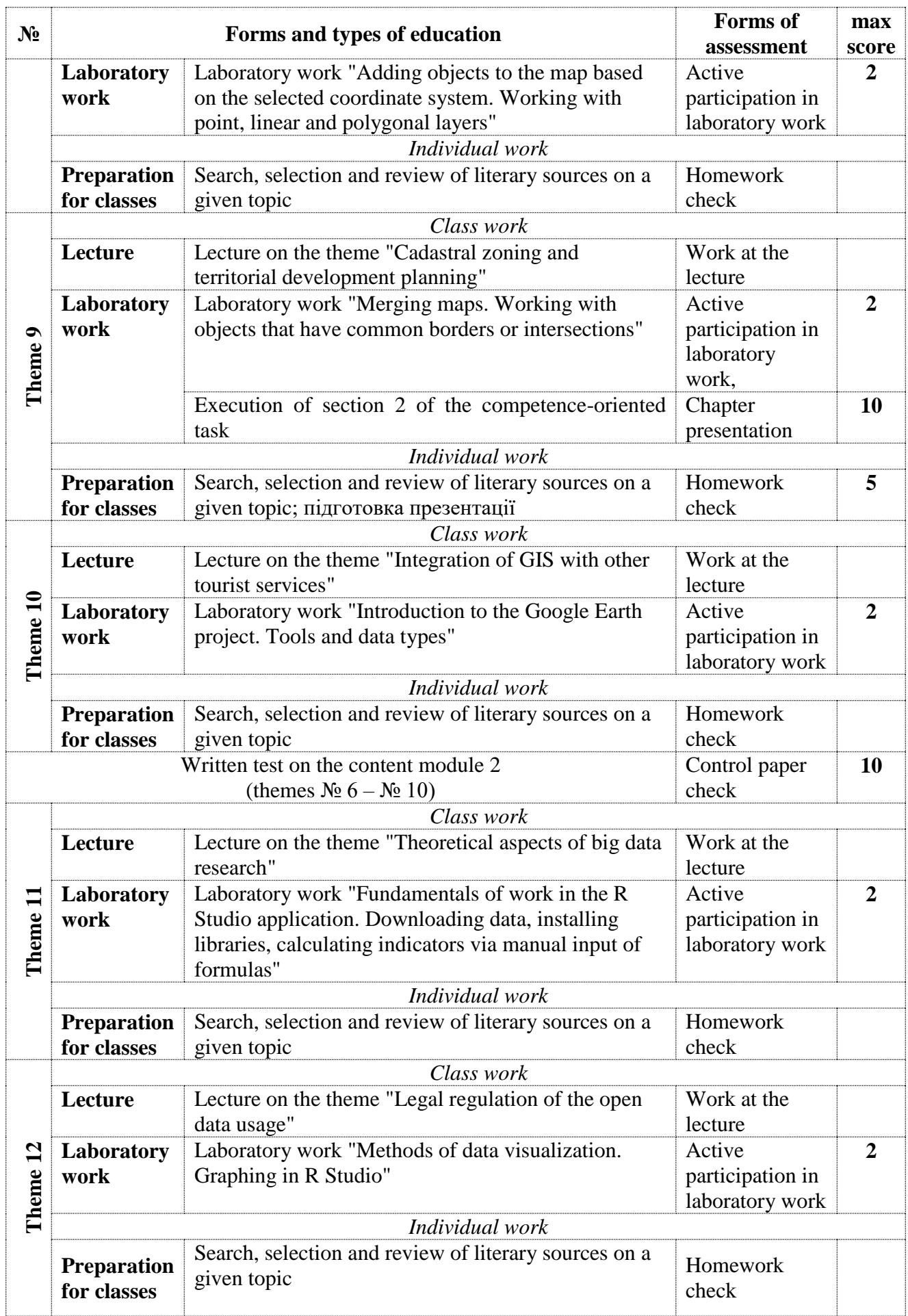

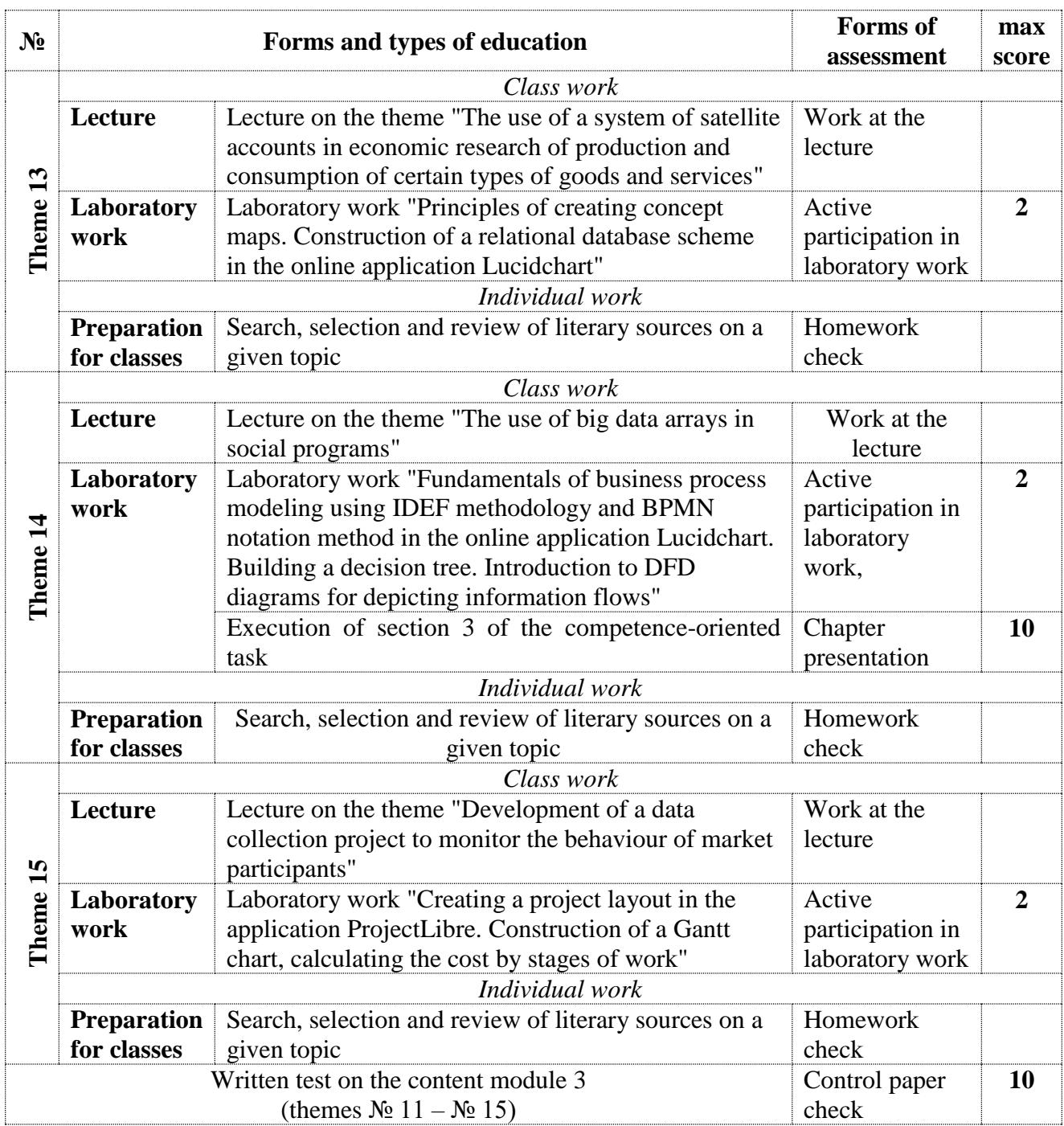

## **Recommended literature**

#### **Main:**

1. Geoinformation from the Past : Computational Retrieval and Retrospective Monitoring of Historical Land Use / H. Herold. – Springer Spektrum (Dresden, Germany), 2018. - 192 p.

2. Geospatial Technologies for All. Geospatial Technologies for All / A. Mansourian, P. Pilesjö, L. Harrie, R. van Lammeren. – Springer, 2018. – 382 p.

3. Spatial Modeling in GIS and R for Earth and Environmental Sciences / Editors H. R. Pourghasemi, C. Gokceoglu. – Elsevier, 2019. – 770 p.

4. Геоінформатика : навч. посіб. / В. І. Зацерковний, Л. В. Тустановська ; Київ. нац. унт ім. Т. Шевченка. - Київ : КНУ ім. Т. Шевченка, 2018. - 467 с.

5. Донченко М. В. Геоінформаційні системи : навчальний посібник / М. В. Донченко, І. І. Коваленко. – Миколаїв : Вид-во ЧНУ ім. Петра Могили, 2021. – 132 с.

## **Ancillary:**

6. Konecny G. Geoinformation: remote sensing, photogrammetry and geographical information systems. – London : cRc Press, 2019 – 244 p.

7. Гевко І. Геоінформаційні системи і технології як інноваційні інструменти регіонального управління // Науковий вісник Миколаївського національного університету ім. В. О. Сухомлинського. Миколаїв: МНУ імені В. О. Сухомлинського. – 2018. – № 2(61). – С. 68-75.

8. Геоінформаційні системи на транспорті : навч. посібник / К. В. Доля, О. Є. Доля ; Харків. нац. ун-т міськ. госп-ва ім. О. М. Бекетова. – Харків : ХНУМГ ім. О. М. Бекетова,  $2018. - 230$  c.

9. Мацібора О. В. Веб-орієнтовані геоінформаційні системи та їх використання для обробки палеогеографічних даних // Український географічний журнал. – 2019. – № 1(105). DOI:<https://doi.org/10.15407/ugz2019.01.051>

10. Пащенко Р. Е. Проектування баз геоданих : конспект лекцій. - Харків : ХАІ, 2018. - 155 с.

#### **Information resources:**

11. Google Earth Tutorials. URL:<https://earth.google.com/studio/docs/tutorials/>

12. QGIS Documentation. URL: [https://documentation.qgis.org](https://documentation.qgis.org/)

13. R Studio tutorials. URL: <https://data-flair.training/blogs/rstudio-tutorial/>

14. The official site of the Database of Global Administrative Areas (GADM). URL: [https://gadm.org](https://gadm.org/)